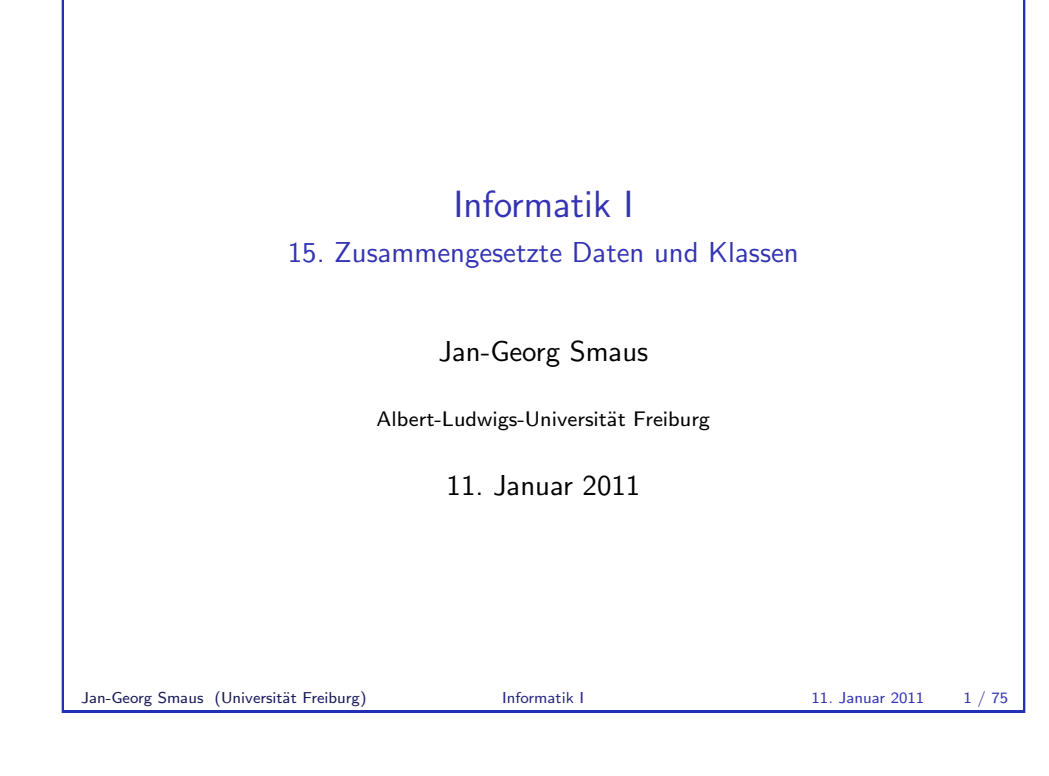

Zusammen- gesetzte Daten

## [15.1 Zusammengesetzte D](#page-0-0)aten

- Einführung
- [Scho](#page-0-0)kokekse
- [Syntax](#page-1-0) einer Klassendefinition
- [Klasse testen](#page-0-0)
- [Zugriff](#page-4-0) auf Attribute
- ["Eingabe"](#page-4-0)
- **[Ausd](#page-4-0)rucken**
- [Obje](#page-5-0)[kte als Ausgabe](#page-9-0)

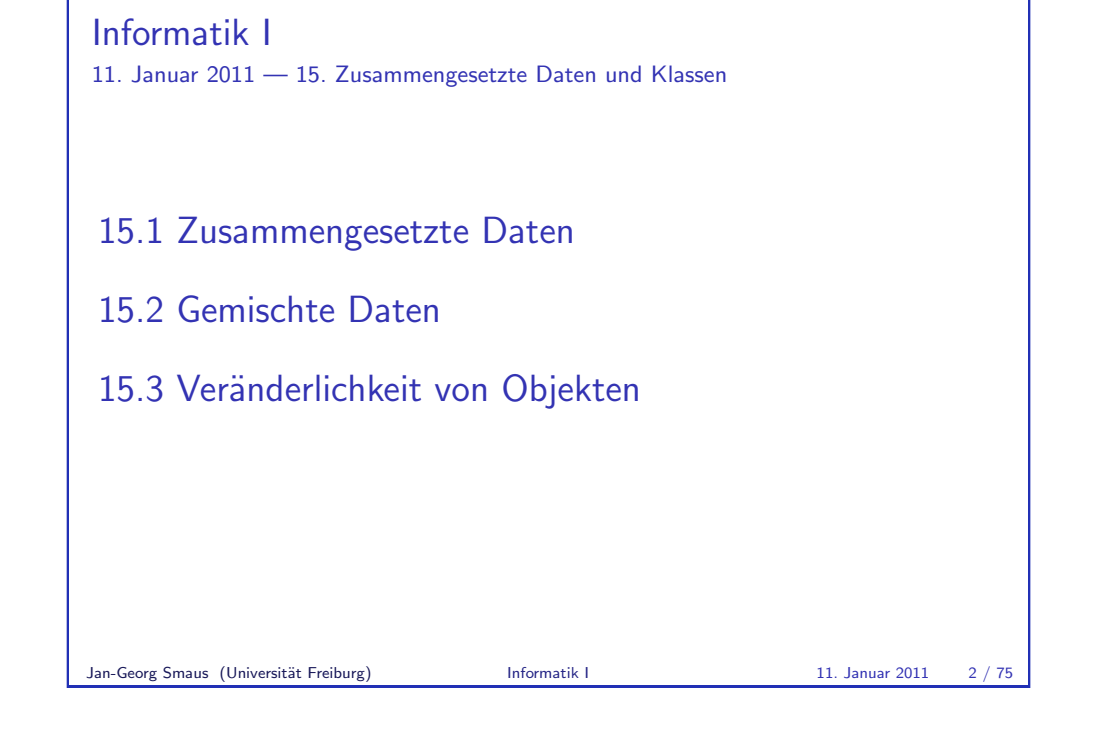

Zusammen- gesetzte Daten Einführung

# Zusammengesetzte Daten in Python

- $\blacktriangleright$  In Scheme haben wir zusammengesetzte Daten (Schokokekse, kartesische Koordinaten) behandelt. Wie lautet hierfür die technische Bezeichnung?
- Records! Records gibt es nicht nur in Scheme, sondern auch in anderen Programmiersprachen (z.B. C). In Python allerdings führen sie höchstens ein Schattendasein.
- ▶ Um zusammengesetzte Daten in Python befriedigend modellieren zu können, brauchen wir eine Verallgemeinerung von Records: Klassen.
- <span id="page-0-0"></span>▶ Programmierung mit Klassen bezeichnet man als objektorientierte Programmierung.

#### Objektorientierte Programmierung

■ Wieso jetzt doch objektorientiert? Sollten wir hier nicht imperative Programmierung lernen? "Objektorientiert" und "imperativ" ist kein strikter Gegensatz

("imperativ" und "funktional" schon eher!).

 $\triangleright$  Objektorientierte Programmierung wird in Informatik II ausgedehnt behandelt und deshalb versuche ich mich hier äußerst zurückzuhalten. Trotzdem brauchen wir sie, um gemischte Daten vernünftig zu modellieren.

Jan-Georg Smaus (Universität Freiburg) **Informatik I** 11. Januar 2011 4 / 75

Zusammen- gesetzte Daten Schokokekse

#### Erinnerung: Schokokekse in Scheme

Die Recorddefinition für Schokokekse in Scheme sah folgendermaßen aus:

(define-record-procedures chocolate-cookie make-chocolate-cookie chocolate-cookie? (chocolate-cookie-chocolate chocolate-cookie-cookie))

#### Schokokekse

Wir erinnern uns: Ein Schokokeks sei definiert durch seinen Schokoladenanteil und seinen Keksanteil. Z.B.

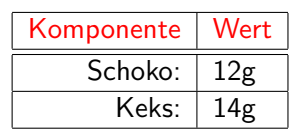

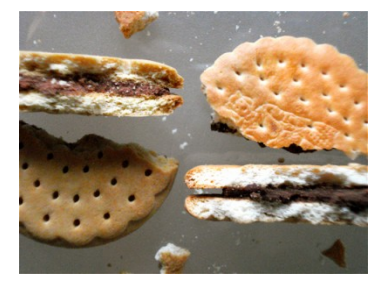

Zusammen- gesetzte Daten Schokokekse

Jan-Georg Smaus (Universität Freiburg) **Informatik I** 11. Januar 2011 5 / 75

Die Klasse Schokokeks Das Pendant in Python sieht folgendermaßen aus: cookies.py

class ChocolateCookie:

def \_\_init (self, chocolate, cookie): self.chocolate = chocolate self.cookie = cookie

- $\triangleright$  ChocolateCookie ist eine Klasse. Eine Klasse ist wie ein Typ, aber noch manches mehr . . .
- <sup>I</sup> chocolate und cookie sind die Attribute der Klasse ChocolateCookie (in Scheme: Komponenten).
- ► Ein Datum, das zu einer Klasse gehört (also z.B. ein bestimmter Schokokeks) wird Objekt genannt. Man sagt: das Objekt ist eine Instanz der Klasse.
- ▶ Obige Syntax definiert einen Konstruktor, der ebenfalls

<span id="page-1-0"></span> $J$ an-Georg $\mathbf{GmQCD}$ ats $\mathbf{GmQCD}$  Chocolate heißt. Informatik I 11. Januar 2011 7 / 75

#### Zusammen- gesetzte Daten Schokokekse

## Konstruktion eines Schokokekses

Python-Interpreter

- >>> from cookies import \*
- >>> keks = ChocolateCookie(12, 14)
	- $\triangleright$  Soeben haben wir einen Schokokeks konstruiert und der Variablen keks diesen Schokokeks zugewiesen.
	- ▶ Wie sieht dieser Keks aus? Können wir ihn uns "ansehen", ähnlich wie in Scheme

#<record:chocolate-cookie 12 14>

- ?
- ▶ Wir erinnern uns: mit dem "Aussehen" ist es bei zusammengesetzten Daten so eine Sache, und den ganzen Keks "ansehen" können wir vorläufig erst einmal nicht ...

Jan-Georg Smaus (Universität Freiburg) **Informatik I** 11. Januar 2011 8 / 75

Zusammen- gesetzte Daten Syntax einer Klassendefinition

## Die Syntax einer Klassendefinition II

#### cookies.py

```
class ChocolateCookie:
   def __init__(self, chocolate, cookie):
        self.chocolate = chocolate
        self.cookie = cookie
```
- ► Eine Methode ist eine Funktion, die "auf einem Objekt rechnet". Das erste Argument der Methode ist daher immer (in Python fest eingebaut!) das Objekt selbst, weswegen, das Argument per Konvention (nicht in Python fest eingebaut!) self heißt.
- $\triangleright$  Eine Methode kann weitere Argumente haben, in unserem Fall chocolate und cookie.

# Zusammen- gesetzte Daten Syntax einer Klassendefinition

# Die Syntax einer Klassendefinition

Hier noch einmal die Klassendefinition: cookies.py

```
class ChocolateCookie:
   def __init__(self, chocolate, cookie):
        self.chocolate = chocolate
        self.cookie = cookie
```
- $\blacktriangleright$  class ist ein Schlüsselwort.
- ▶ Das Schlüsselwort def deutet darauf hin, dass hier eine Funktion \_\_init\_\_ definiert wird. Das ist auch so, nur haben Funktionen, die innerhalb einer Klassendefinition definiert werden, einen besonderen Namen: sie heißen Methoden.

```
Jan-Georg Smaus (Universität Freiburg) Informatik I 11. Januar 2011 9 / 75
```
Zusammen- gesetzte Daten Syntax einer Klassendefinition

# Die Syntax einer Klassendefinition III

#### cookies.py

```
class ChocolateCookie:
    def __init (self, chocolate, cookie):
        self.chocolate = chocolate
        self.cookie = cookie
```
▶ Wenn self ein Objekt der Klasse ChocolateCookie ist, dann sorgt die Zuweisung

 $self.name = ...$ 

dafür, dass name ein Attribut dieser Klasse ist (in anderen Sprachen müsste man das Attribut deklarieren).

<span id="page-2-0"></span>Somit hat ChocolateCookie die Attribute chocolate und cookie.

```
Zusammen- gesetzte Daten Syntax einer Klassendefinition
```
# Die Syntax einer Klassendefinition IV cookies.py

```
class ChocolateCookie:
```

```
def __init__(self, chocolate, cookie):
    self.chocolate = chocolate
    self cookie = cookie
```
▶ In den Zuweisungen ist das linke Vorkommen von chocolate bzw. cookie ein Attribut der Klasse, das rechte hingegen ein Argument der Methode. Alternative Definition:

#### cookies.py

```
class ChocolateCookie:
            def __init__(self, chocolateXX, cookieXX):
                 self.chocolate = chocolateXX
\text{Jan-Georg Smaus (Universitat Frelburg) \\ OR 1 e = \text{Cop} \text{Cap}_\text{Informath}^+ X
11. Januar 2011 12 / 75
```
Zusammen- gesetzte Daten Syntax einer Klassendefinition

```
Die Syntax einer Klassendefinition VI
cookies.py
```

```
class ChocolateCookie:
    def __init__(self, chocolate, cookie):
        self.chocolate = chocolate
        self.cookie = cookie
```

```
I Die Zeile
```
#### Python-Interpreter

```
>>> keks = ChocolateCookie(12, 14)
```
hat also folgenden Effekt: konstruiere ein Objekt der Klasse ChocolateCookie und rufe \_\_init\_\_ mit als erstem Argument das Objekt selbst, und weiteren Argumenten 12 und 14, auf. Dadurch bekommen das chocolate- bzw. cookie-Attribut die Werte 12 bzw. 14.

```
Jan-Georg Smaus (Universität Freiburg) Informatik I 11. Januar 2011 14 / 75
```
#### Zusammen- gesetzte Daten Syntax einer Klassendefinition

# Die Syntax einer Klassendefinition V cookies.py

#### class ChocolateCookie:

- def \_\_init\_\_(self, chocolate, cookie): self.chocolate = chocolate  $self. \text{cooki} = \text{cooki}$ e
- ▶ Der Methodenname \_\_init\_\_ ist kein beliebiger vom Programmierer gewählter Name, sondern er hat in Python eine spezielle Bedeutung: Durch die Definition der Methode \_\_init\_\_ mit  $n + 1$  Argumenten (in unserem Fall 3) existiert ein Konstruktor mit n Argumenten (in unserem Fall 2).
- ▶ Der Name des Konstruktors ist identisch mit dem Klassennamen, also in unserem Fall ChocolateCookie.
- ▶ Die Argumente des Konstruktors korrespondieren mit den Argumenten von \_\_init\_\_, bis auf das erste.

```
Jan-Georg Smaus (Universität Freiburg) Informatik I 11. Januar 2011 13 / 75
```
Zusammen- gesetzte Daten Syntax einer Klassendefinition

# Die Syntax einer Klassendefinition VII

#### cookies.py

```
class ChocolateCookie:
   def __init__(self, chocolate, cookie):
        self.chocolate = chocolate
        self.cookie = cookie
```
<sup>I</sup> Die Zeile

# Python-Interpreter

```
>>> keks = ChocolateCookie(12, 14)
```
hat folgenden Effekt: ... Der Variablen keks wird dieses Objekt zugewiesen.

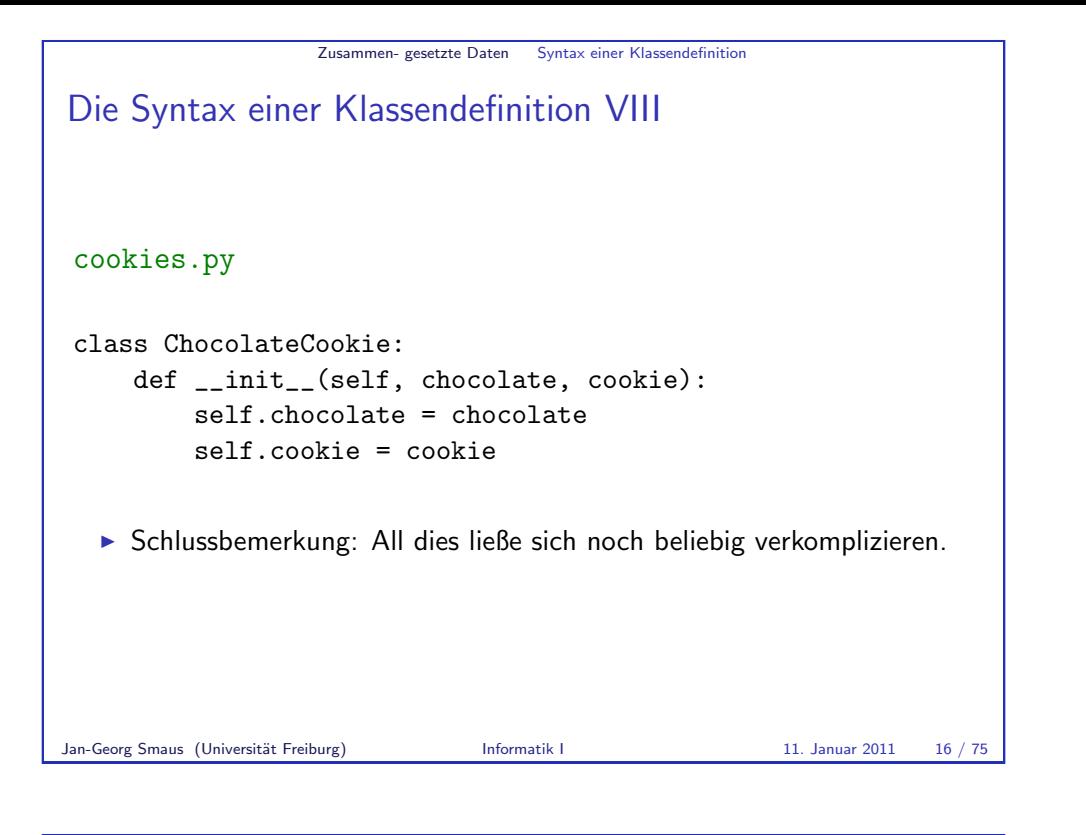

Zusammen- gesetzte Daten Zugriff auf Attribute

# Zugriff auf die Attribute

- $\blacktriangleright$  In Scheme hatten wir, um auf die Komponenten eines Records zuzugreifen, die Selektoren.
- In Python geht es so: wenn *obj* ein Objekt ist und *attr* der Name eines Attributs der Klasse des Objekts, dann ist obj. attr der Wert des Attributs für das Objekt.

#### Python-Interpreter

```
>>> keks = ChocolateCookie(12, 14)
```

```
>>> keks.chocolate
```

```
12
```
>>> keks.cookie

14

▶ Direkt auf die Attribute eines Objekts zuzugreifen entspricht nicht ganz der reinen Lehre des objektorientierten Programmierens, aber wir tun es.

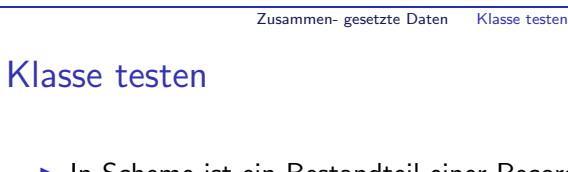

- $\blacktriangleright$  In Scheme ist ein Bestandteil einer Recorddefinition das Sortenprädikat.
- ▶ Man würde nun erwarten, dass man analog in Python eine Funktion schreiben kann, die testet, ob ein Objekt in einer bestimmten Klasse ist, also z.B. ob es ein Schokokeks ist.

#### Python-Interpreter

- >>> keks = ChocolateCookie(12, 14)
- >>> isinstance(keks,ChocolateCookie)

True

>>> isinstance(5,ChocolateCookie)

False

► Wir werden dies aber höchstwahrscheinlich nie benötigen!

Jan-Georg Smaus (Universität Freiburg) **Informatik I** 11. Januar 2011 17 / 75

Zusammen- gesetzte Daten "Eingabe"

# Gemischte Daten als Eingabe

- $\blacktriangleright$  In Scheme hatten wir Prozeduren betrachtet, die Records als Eingabe haben, z.B. die Berechnung des Gewichts eines Kekses oder des Abstands eines kartesischen Punktes vom Ursprung.
- ► In Python gibt es das Konzept der Methode: eine Funktion, die "auf einem Objekt rechnet".
- <span id="page-4-0"></span>▶ Wir definieren jetzt eine Methode zur Berechnung des Gewichts eines Schokokekses.

```
Zusammen- gesetzte Daten "Eingabe"
```
#### Die Methode weight

```
cookies.py
```

```
class ChocolateCookie:
   def __init__(self, chocolate, cookie):
        self.chocolate = chocolate
        self.cookie = cookie
```

```
def weight(self):
    return self.chocolate + self.cookie
```
Das einzige Argument von weight ist das Objekt selbst.

```
Python-Interpreter
>>> keks = ChocolateCookie(12, 14)
>>> keks.weight()
26
```
Jan-Georg Smaus (Universität Freiburg) **Informatik I** 11. Januar 2011 20 / 75

Zusammen- gesetzte Daten "Eingabe"

```
Eingabe? Konsumieren?
```
Zu sagen "Die Methode konsumiert den Keks" passt nicht zur objektorientierten Sichtweise. Wir fragen nicht die Methode: "wieviel wiegt dieser Keks?", wir fragen den Keks: "wieviel wiegst du?".

```
Methodendefinitionen allgemein
some_program.py
class Class:
     def method(self, arg_1, ..., arg_n):. . .
Wenn obj ein Objekt der Klasse Class ist, dann wird die Methode method
für obj so aufgerufen:
obj.method(arg_1, \ldots, arg_n)
Also nochmals am Beispiel:
Python-Interpreter
>>> keks.weight()
26
Beim Aufruf hat weight 0 Argumente, denn das Objekt selbst ergibt sich
ja schon durch keks..
Jan-Georg Smaus (Universität Freiburg) Informatik I 11. Januar 2011 21 / 75
```
Zusammen- gesetzte Daten "Eingabe"

Zusammen- gesetzte Daten Ausdrucken

Kekse auf dem Bildschirm ausgeben

- ► Bisher können wir nicht den ganzen Keks "ansehen".
- <span id="page-5-0"></span>▶ Also schreiben wir eine Methode, um dies zu tun. Wir nennen diese prettyprint.

```
Zusammen- gesetzte Daten Ausdrucken
prettyprint
cookies.py
class ChocolateCookie:
     def __init__(self, chocolate, cookie):
          self.chocolate = chocolate
          self.cookie = cookie
     . . .
     def prettyprint(self):
         print("ChocolateCookie",
                 self.chocolate,
                self.cookie)
Die eingebaute Funktion print akzeptiert beliebig viele Argumente und
druckt diese nacheinander aus, getrennt durch je ein Leerzeichen.
Jan-Georg Smaus (Universität Freiburg) Informatik I 11. Januar 2011 24 / 75
```
Zusammen- gesetzte Daten Ausdrucken

## Alternative Definition

Natürlich ist die Definition von prettyprint Geschmackssache. Man könnte auch definieren:

#### cookies.py

```
class ChocolateCookie:
    def __init__(self, chocolate, cookie):
        self.chocolate = chocolate
        self.cookie = cookie
```

```
. . .
```

```
def uglyprint(self):
    print("#<record:chocolate-cookie",
          self.chocolate,
          self.cookie,
          ">")
```
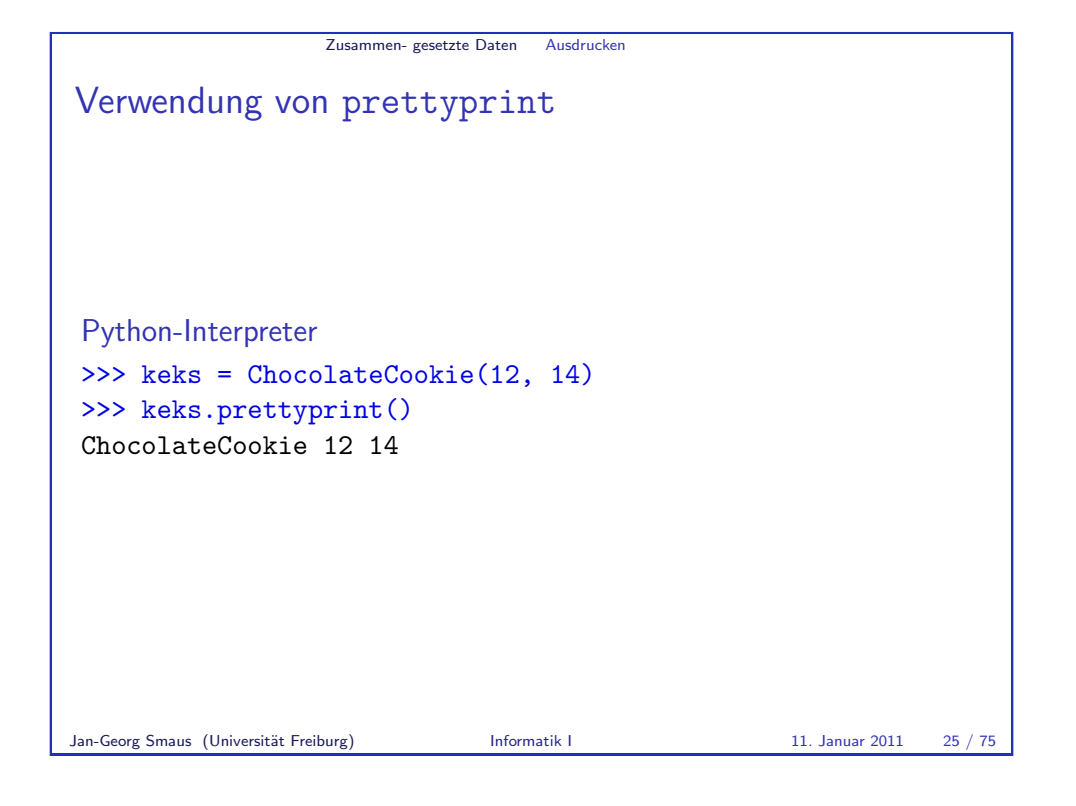

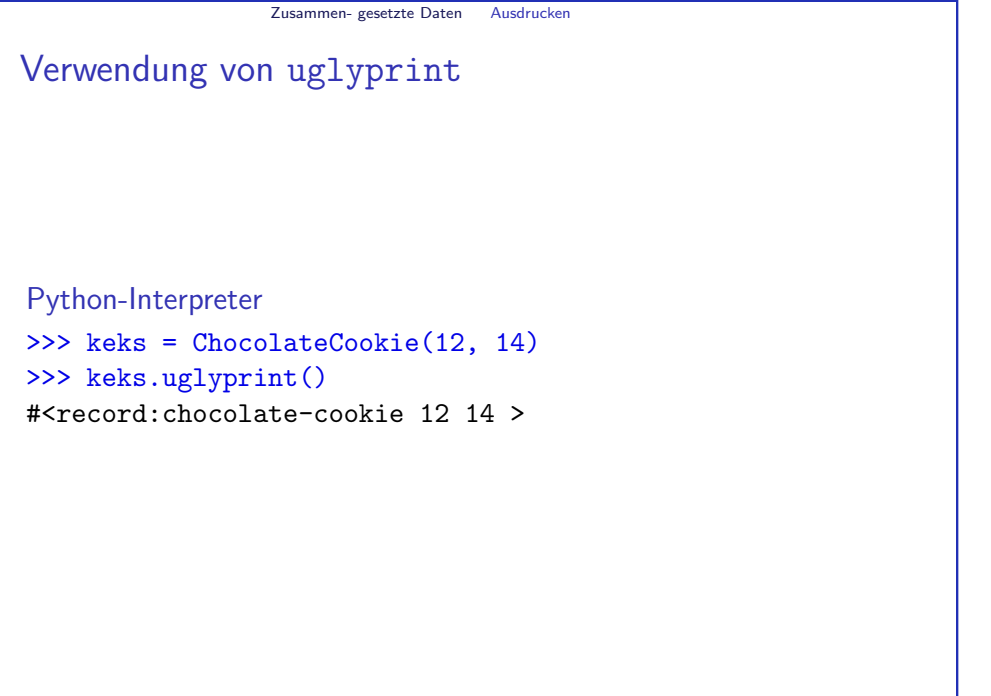

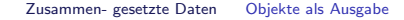

## Objekte als Ausgabe

Wir betrachten jetzt Funktionen/Methoden, die Objekte als Ausgabe haben.

Mit "Ausgabe" meine ich hier das return einer Funktion/Methode, nicht "Bildschirmausgabe".

Jan-Georg Smaus (Universität Freiburg) **Informatik I 11. Januar 2011** 28 / 75

Zusammen- gesetzte Daten Objekte als Ausgabe

Verwendung von new\_double

Python-Interpreter

```
>>> keks = ChocolateCookie(12, 14)
>>> keks2 = keks.new double()
>>> keks.prettyprint()
ChocolateCookie 12 14
>>> keks2.prettyprint()
```
ChocolateCookie 24 28

Wir sehen: es gibt jetzt zwei Kekse.

```
Zusammen- gesetzte Daten Objekte als Ausgabe
```
## Kekse verdoppeln

Um einen Keks zu verdoppeln, definieren wir eine Methode: cookies.py

```
class ChocolateCookie:
    def __init__(self, chocolate, cookie):
        self.chocolate = chocolate
        self.cookie = cookie
    . . .
    def new_double(self):
        return ChocolateCookie(2 * self.chocolate,
                                 2 * self.cookie)
Die Methode ruft den Konstruktor auf, sie konstruiert also einen neuen
```
Keks.

Jan-Georg Smaus (Universität Freiburg) **Informatik I** 11. Januar 2011 29 / 75

Zusammen- gesetzte Daten Objekte als Ausgabe

#### Keks beliebig vervielfachen

Statt new double könnte man eine Methode definieren, die den Keks um einen beliebigen Faktor vergrößert.

Ubung! ¨

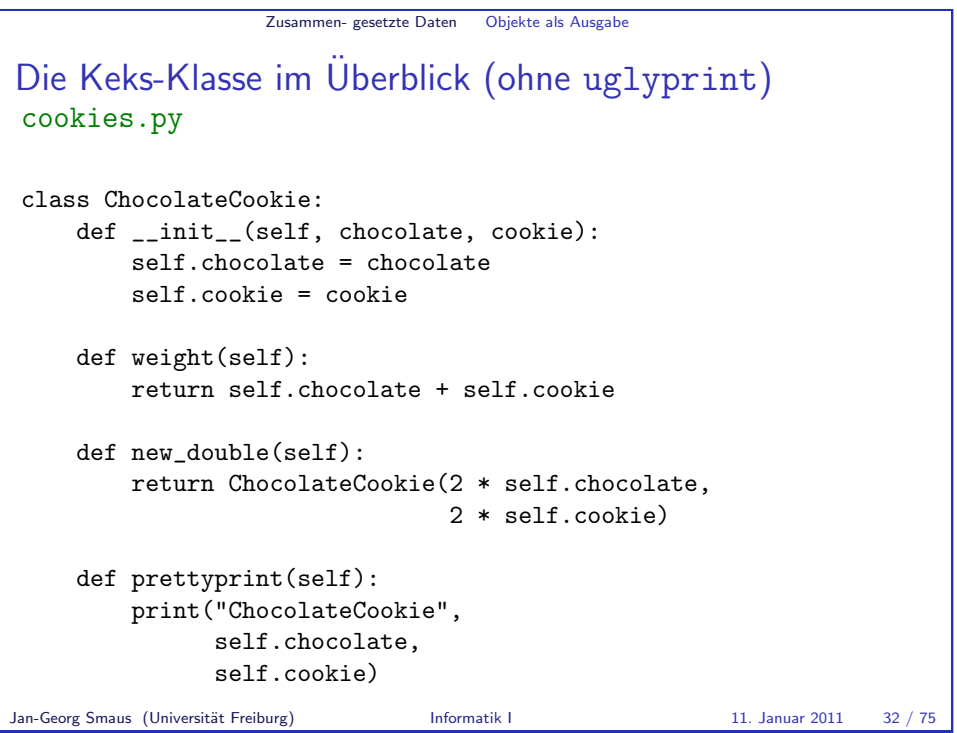

Gemischte Daten

[Gemischte Daten](#page-8-0)

- ▶ Als nächstes wären gemischte Daten (mixed in Scheme) an der Reihe.
- ► Um diese in Python einzuführen, müssten wir zu sehr im Terrain von Informatik II (Objektorientierte Programmierung) wildern.
- ▶ Das tun wir jetzt nicht und wahrscheinlich auch später nicht.

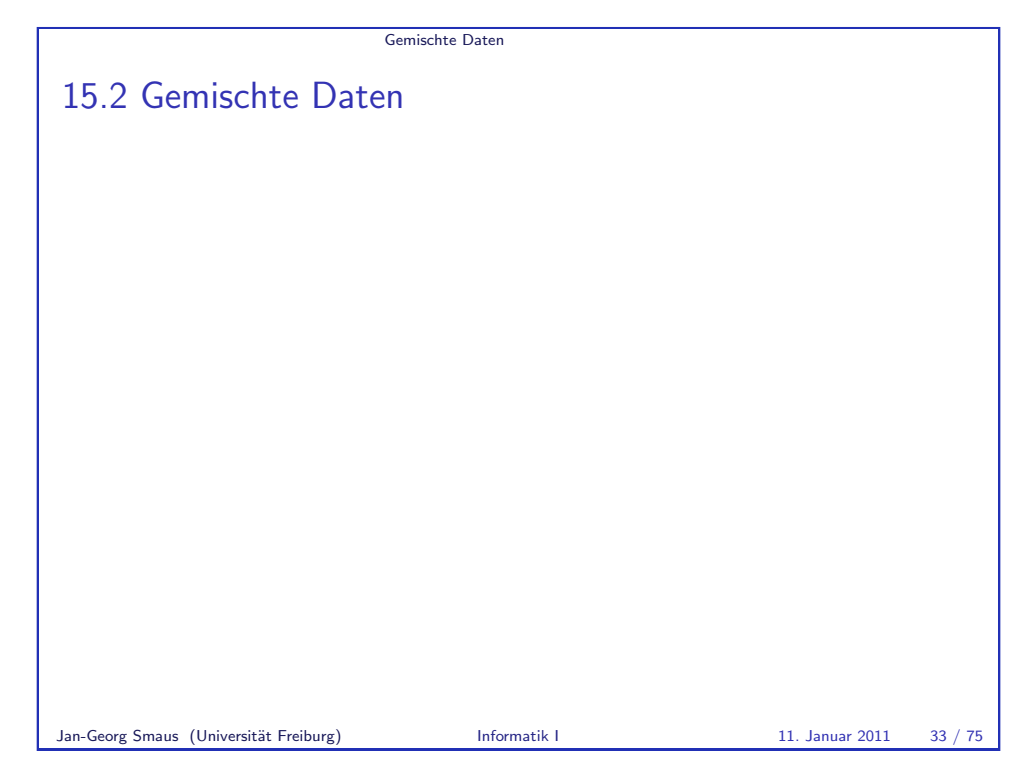

# <span id="page-8-0"></span>Gemischte Daten Warum kein isinstance?  $\blacktriangleright$  Erinnern wir uns: die Funktion isinstance testet auf Klassenzugehörigkeit, aber ich sagte: Wir werden dies höchstwahrscheinlich nie benötigen! Warum? Jan-Georg Smaus (Universität Freiburg) **Informatik I** 11. Januar 2011 35 / 75

#### Gemischte Daten

# Warum kein isinstance?

- ► Sortenprädikate werden in Scheme im Zusammenhang mit gemischten Daten benötigt, z.B.
	- ; Gewicht eines Kekses ermitteln (: cookie-weight (cookie -> real)) (define cookie-weight

- (lambda (c) (cond
	- ((chocolate-cookie? c) ...)
	- ((cream-jelly-cookie? c) ...))))
- ▶ Da wir gemischte Daten für Python nicht behandeln, benötigen wir hier also auch kein isinstance.
- ► Selbst wenn wir gemischte Daten behandeln würden, würden wir kein isinstance benötigen.

```
Jan-Georg Smaus (Universität Freiburg) Informatik I 11. Januar 2011 36 / 75
```
Veränderlichkeit von Objekten Bankkonto

## [Beispiel: Bankkonto](#page-9-0)

Wir wollen ein sehr einfaches Bankkonto modellieren. Uns interessiert nur der Kontostand, nicht der Kontoinhaber, die Kontonummer . . . [account.](#page-9-0)py

```
class Account:
   def __init (self, amount):
        self balance = amount
```
#### Python-Interpreter

```
>>> from account import *
\gg konto = Account (90)
>>> konto.balance
90
```

```
15.3 Veränderlichkeit von Objekten
   ■ Bankkonto
   ■ Schokokekse
   Kein return
   ■ Gleichheit vs. Identität
   ■ Objekte kopieren
   Zusammenfassung
Jan-Georg Smaus (Universität Freiburg) Informatik I 11. Januar 2011 37 / 75
```
Veränderlichkeit von Objekten

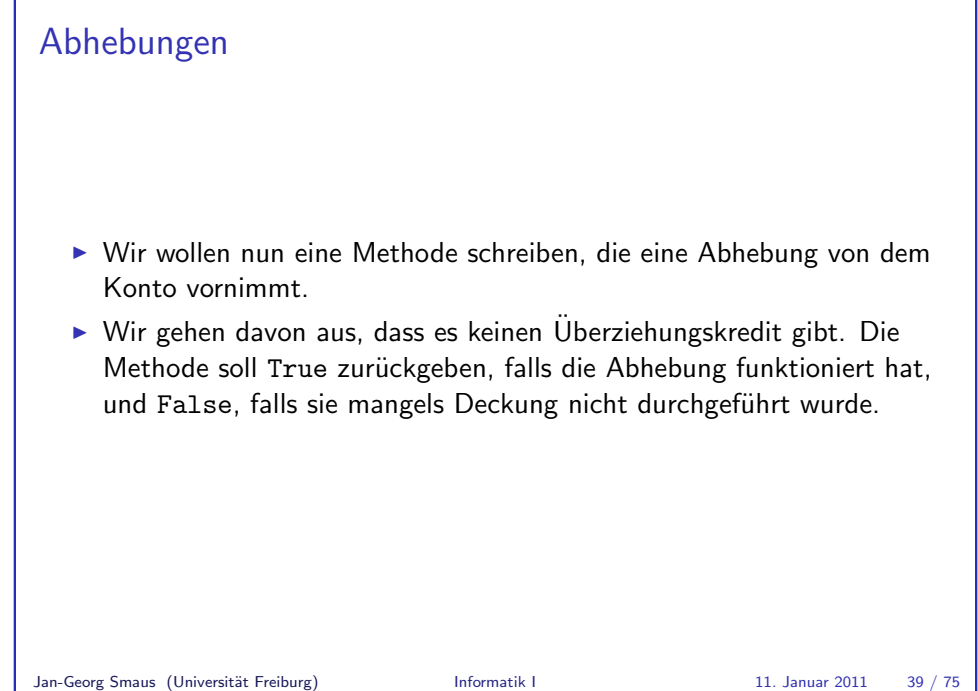

Veränderlichkeit von Objekten Bankkonto

<span id="page-9-0"></span>

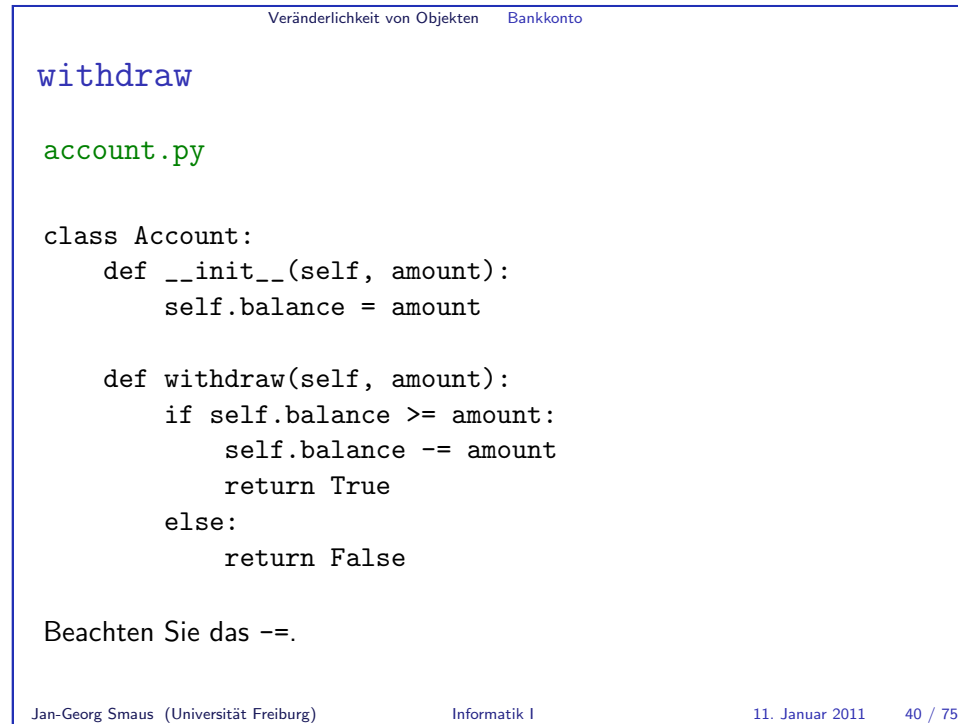

Veränderlichkeit von Objekten Bankkonto

# Mehrere Konten

Natürlich kann es gleichzeitig mehrere Konten geben:

#### Python-Interpreter

- >>> dagoberts konto = Account(1000000)
- >>> donalds konto = Account(500)
- >>> dagoberts\_konto.withdraw(500000)

#### True

>>> donalds konto.withdraw(500000)

#### False

- >>> dagoberts\_konto.balance 500000
- >>> donalds\_konto.balance 500

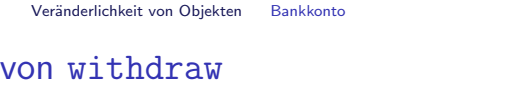

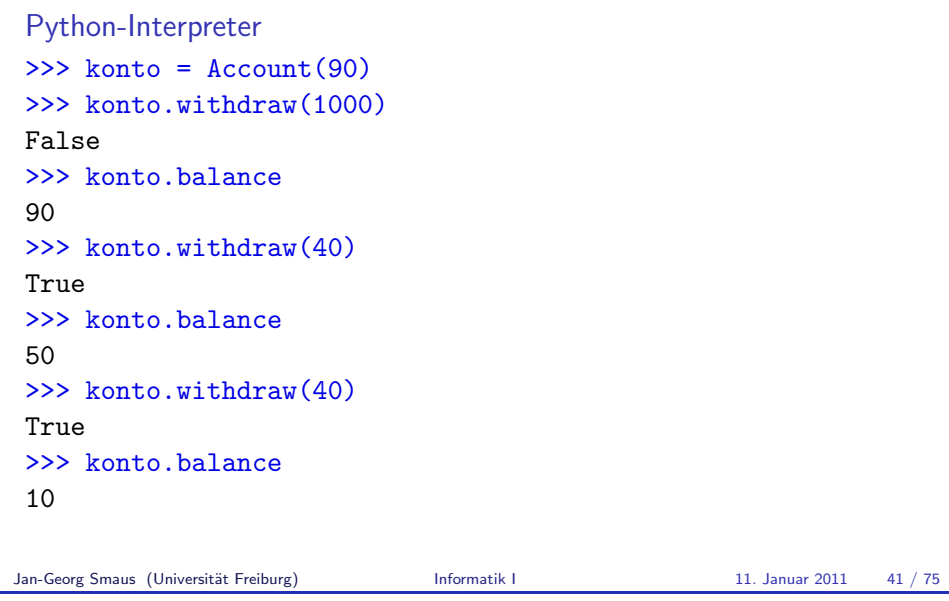

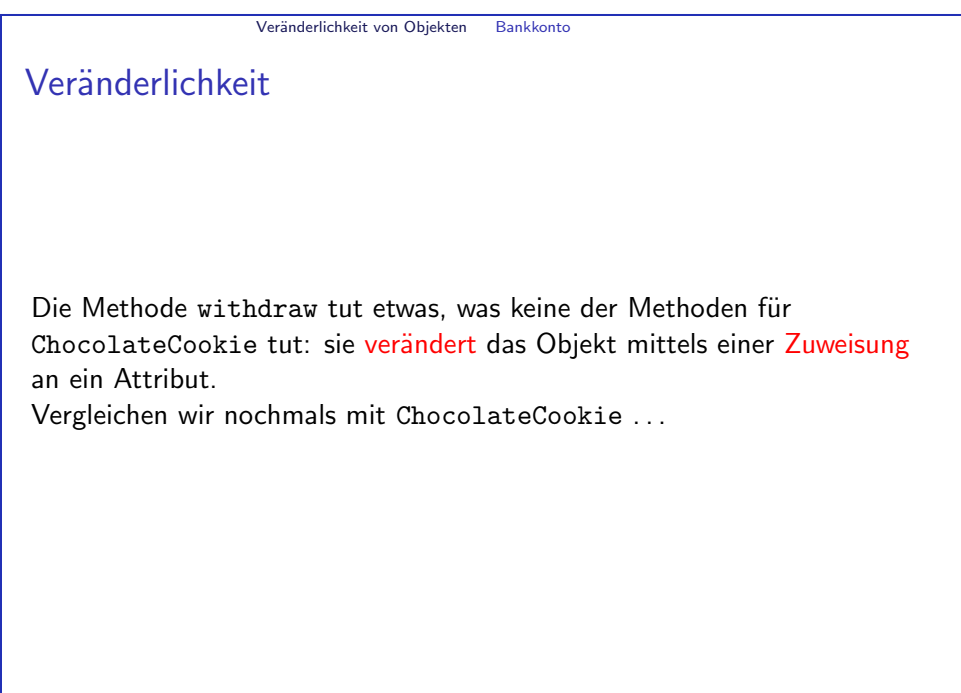

Verwendung

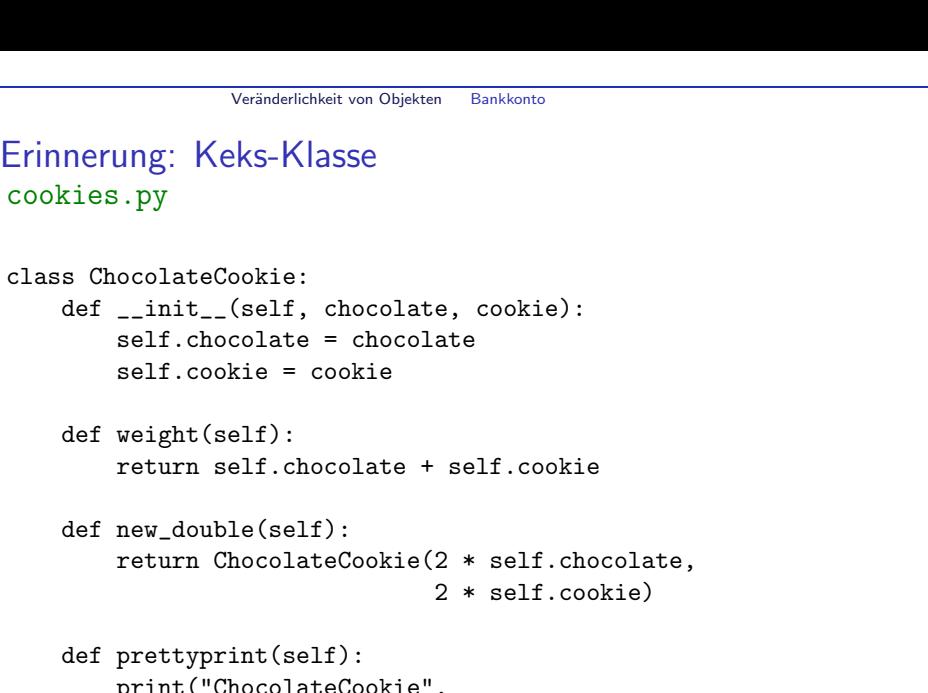

print("ChocolateCookie", self.chocolate, self.cookie)

Jan-Georg Smaus (Universität Freiburg) **Informatik I** 11. Januar 2011 44 / 75

Veränderlichkeit von Objekten Schokokekse

## Kekse verdoppeln

Wir haben oben eine Methode new double definiert, die zu einem Keks einen neuen Keks konstruiert, dessen Schokoladen- und Keksanteile doppelt so groß sind wie die des ursprünglichen Kekses.

#### cookies.py

```
class ChocolateCookie:
    def __init__(self, chocolate, cookie):
        self.chocolate = chocolate
        self.cookie = cookie
    . . .
    def new_double(self):
        return ChocolateCookie(2 * self.chocolate,
                                2 * self.cookie)
```
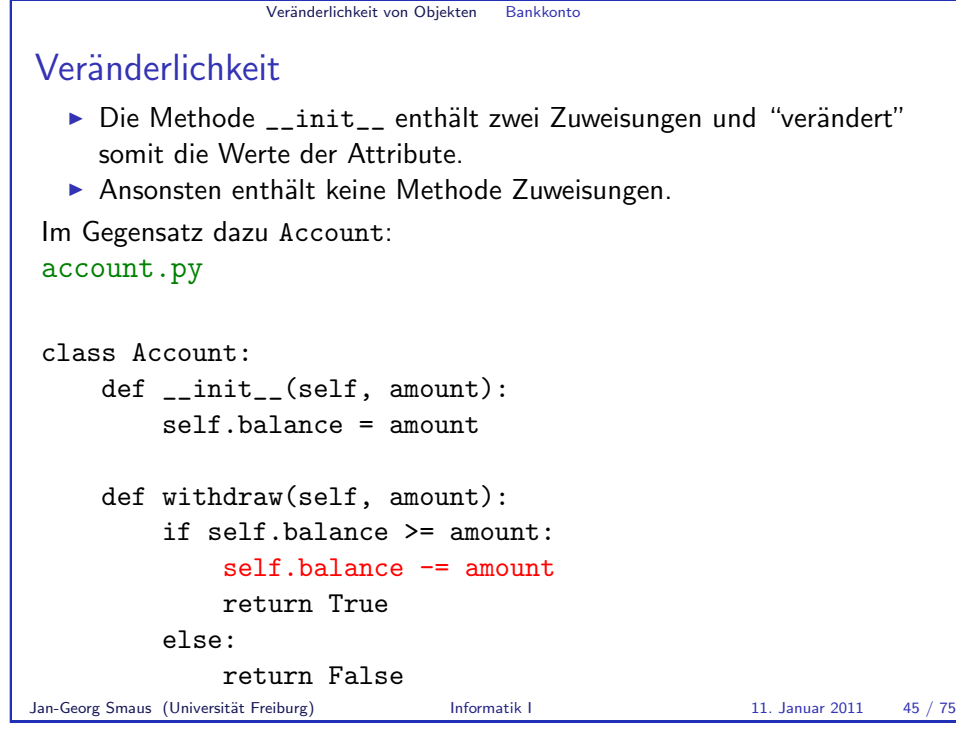

Veränderlichkeit von Objekten Schokokekse

## Kekse verdoppeln alternativ

Was tut folgende Methode? cookies.py

```
class ChocolateCookie:
   def __init__(self, chocolate, cookie):
        self.chocolate = chocolate
        self.cookie = cookie
```
. . .

```
def self_double(self):
    self.chocolate = 2 * self.chocolateself.cookie = 2 * self.cookie
```
Hier wird kein neuer Keks konstruiert, sondern ein existierender Keks verändert

Jan-Georg Smaus (Universität Freiburg) **Informatik I** 11. Januar 2011 47 / 75

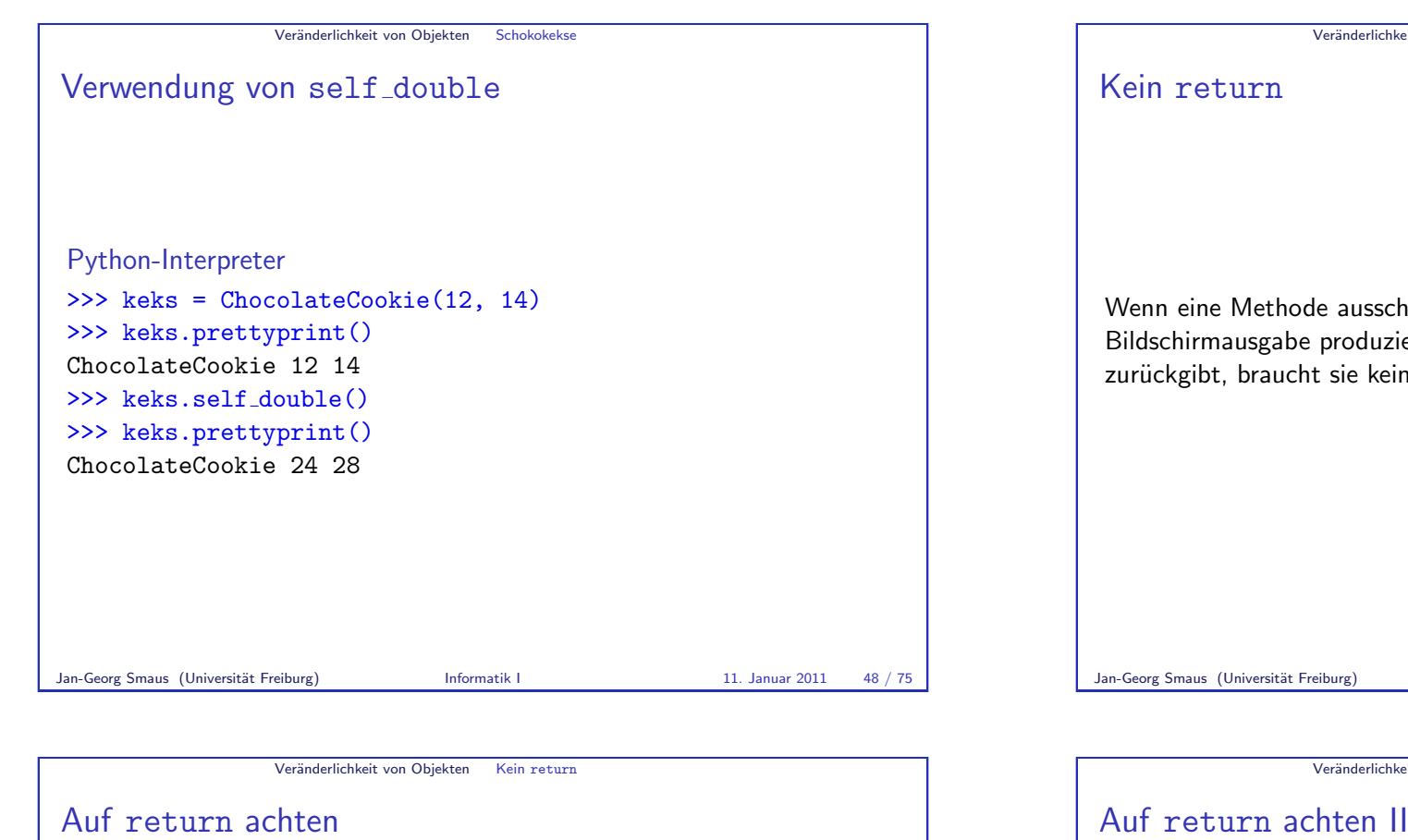

#### cookies.py

class ChocolateCookie: def \_\_init\_\_(self, chocolate, cookie): self.chocolate = chocolate self.cookie = cookie

def weight(self): return self.chocolate + self.cookie

def self\_double(self): self.chocolate = 2 \* self.chocolate self.cookie = 2 \* self.cookie

def new double(self): return ChocolateCookie(2 \* self.chocolate,  $2 *$  self  $confin$ 

<span id="page-12-0"></span>def prettyprint(self): print("ChocolateCookie", self.chocolate, self.cookie)

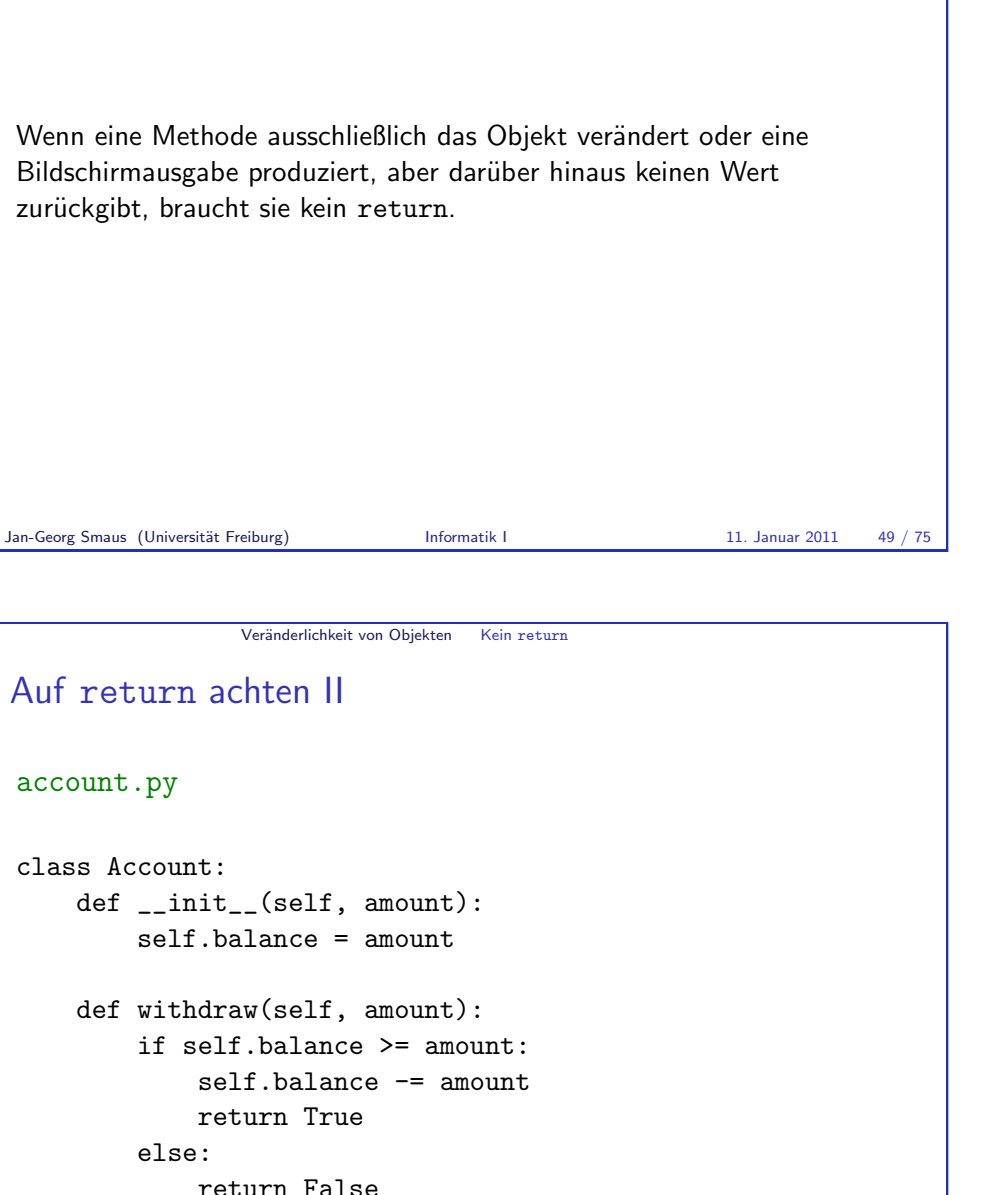

<span id="page-13-0"></span>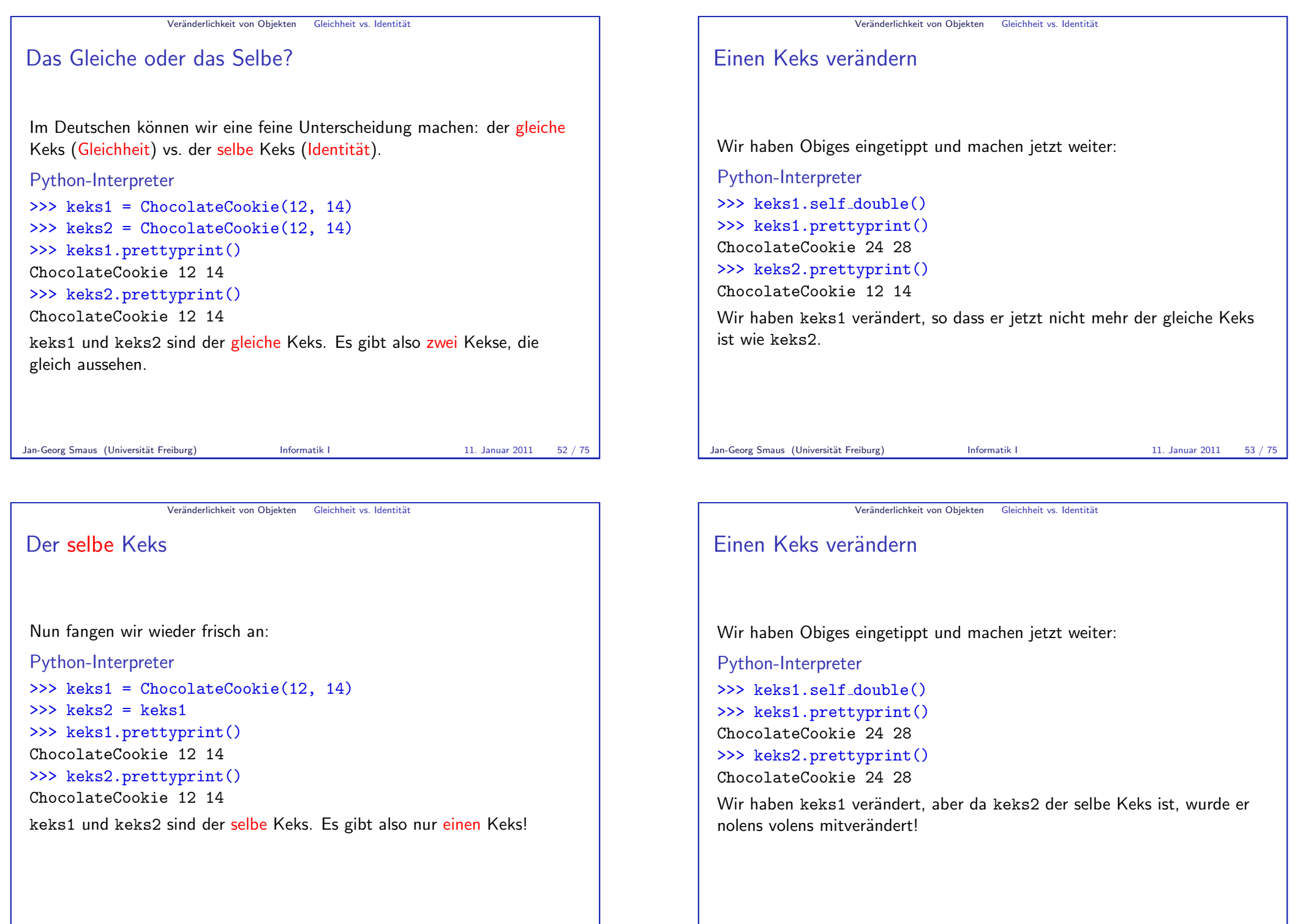

#### Veränderlichkeit von Objekten Gleichheit vs. Identität

#### Was tut eine Zuweisung?

An dieser Stelle wollen wir eine scheinbar einfache Frage beantworten: Was bewirkt die Anweisung  $x =$  <ausdruck>?

Jan-Georg Smaus (Universität Freiburg) **Informatik I** 11. Januar 2011 56 / 75

Veränderlichkeit von Objekten Gleichheit vs. Identität

Fische und Radiosignale II

Eine Zuweisung wie  $x = z + 3$  entspricht der Kennzeichnung eines Fischs:

- ► Zunächst sucht der Meeresbiologe den Fisch mit dem Transponder z und holt dann einen neugeborenen Dreierfisch aus einem speziellen Zuchtbecken für Konstanten. Anschließend werden die Fische gepaart und ein Nachkomme ausgesucht.
- ▶ Danach überprüft der Meeresbiologe, ob bereits ein Fisch mit dem Transponder x im Meer schwimmt. Falls ja, wird er gefangen und wieder ins Meer geworfen, nachdem der Chip entfernt wurde.
- $\triangleright$  Schließlich wird dem neuen Nachkommen der Chip x eingepflanzt, bevor auch er ins Meer geworfen wird.

# Fische und Radiosignale

Man stelle sich die Situation so vor:

- ▶ Die Daten eines Python-Programms sind Fische (Objekte), die in einem großen Meer schwimmen.
- ► Einige dieser Fische wurden von Meeresbiologen gekennzeichnet: Sie haben Transponder-Chips (Variablen) in der Haut, über die sie ausfindig gemacht werden könnten.
- ▶ Natürlich kann derselbe Fisch mit mehreren Chips (oder auch gar keinem) gekennzeichnet sein.

Jan-Georg Smaus (Universität Freiburg) **Informatik I** 11. Januar 2011 57 / 75

Veränderlichkeit von Objekten Gleichheit vs. Identität

## Identität:  $To be or not to be$

- ► Identität lässt sich mit den Operatoren is und is not testen:
- $\triangleright$  x is y ist True, wenn x und y dasselbe Objekt bezeichnen, und ansonsten False.
- $\triangleright$  x is not y ist äquivalent zu not  $(x is y)$ .

```
Python-Interpreter
```

```
\Rightarrow x = ChocolateCookie(12, 14)
>> y = ChocolateCookie(12, 14)\gg z = y
\gg print(x is y, x is z, y is z)
False False True
\gg print(x is not y, x is not z, y is not z)
True True False
```
#### Veränderlichkeit von Objekten Gleichheit vs. Identität

## Gleichheit

- $\triangleright$  Wie war der Operator, um in Python Gleichheit zu testen? ==
- $\triangleright$  Aber wann sind zwei Objekte eigentlich gleich?

#### Jan-Georg Smaus (Universität Freiburg) **Informatik I** 11. Januar 2011 60 / 75

Veränderlichkeit von Objekten Gleichheit vs. Identität

Gleiches Auto?

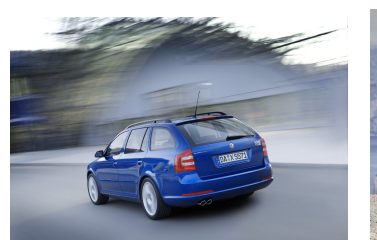

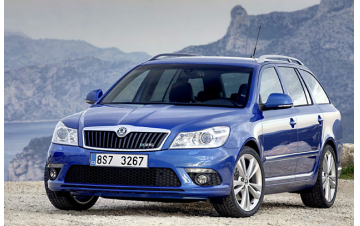

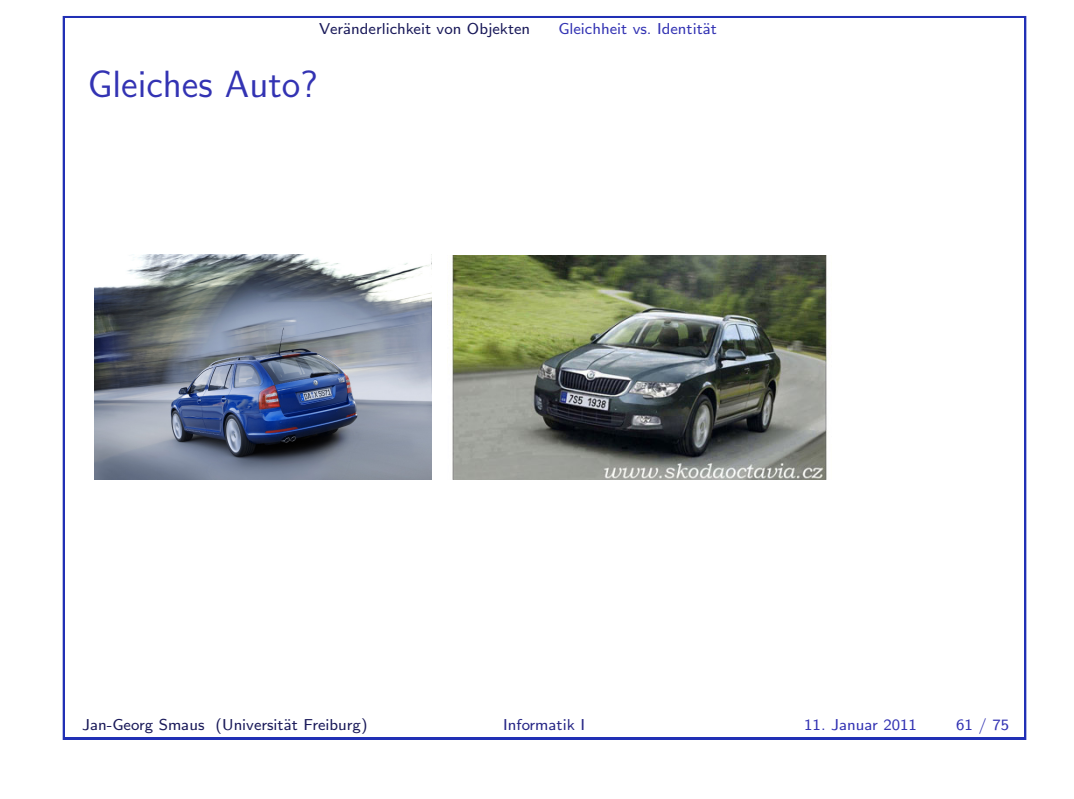

#### Veränderlichkeit von Objekten Gleichheit vs. Identität

#### Gleichheit definieren

Wir sehen: wann zwei Objekte gleich sind, ist Ermessenssache! Deshalb muss man, wenn man == für eine Klasse sinnvoll verwenden will, eine spezielle Methode definieren.

#### cookies.py

class ChocolateCookie:

def \_\_init\_\_(self, chocolate, cookie): self.chocolate = chocolate self.cookie = cookie

. . .

```
def __eq__(self, other):
    return (self.chocolate == other.chocolate and
              self. \text{cookie} == other. \text{cookie}
```
## Die Methode \_\_eq\_\_

Ebenso wie \_\_init\_\_ ist \_\_eq\_\_ kein beliebiger vom Programmierer gewählter Name, sondern er hat in Python eine spezielle Bedeutung: die Methode wird verwendet, wenn zwei Objekte dieser Klasse mittels == auf Gleichheit getestet werden.

#### Python-Interpreter

```
>>> keks1 = ChocolateCookie(12, 14)
>>> keks2 = ChocolateCookie(12, 14)
>>> keks1 is keks2
False
\gg keks1 == keks2
True
Als ich oben von "gleichen Keksen" sprach, meinte ich das in diesem
Sinne.
Jan-Georg Smaus (Universität Freiburg) Informatik I 11. Januar 2011 64 / 75
```
Veränderlichkeit von Objekten Gleichheit vs. Identität

# Vergleich

► Folgendes braucht Speicher für zwei Kekse, aber wir können sicher sein, dass eine Veränderung von keks1 an keks2 nichts ändert:

#### Python-Interpreter

- >>> keks1 = ChocolateCookie(12, 14)
- >>> keks2 = ChocolateCookie(12, 14)
	- ► Folgendes braucht Speicher für nur einen Keks, aber wir müssen bedenken, dass eine Veränderung von keks1 automatisch auch keks2 betrifft:

#### Python-Interpreter

```
>>> keks1 = ChocolateCookie(12, 14)
```

```
\gg keks2 =keks1
```
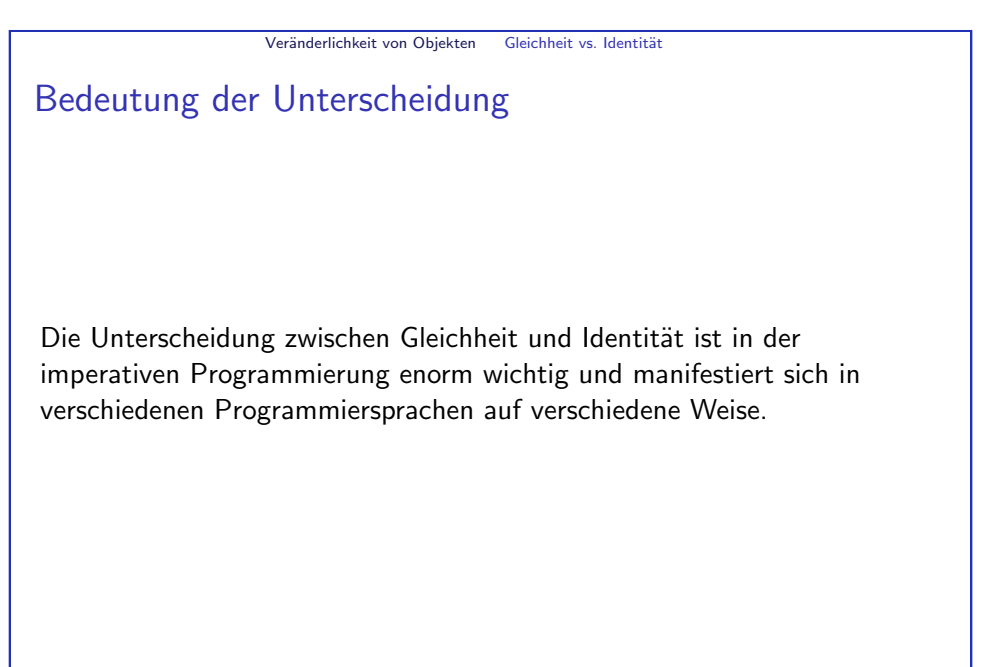

#### Jan-Georg Smaus (Universität Freiburg) **Informatik I** 11. Januar 2011 65 / 75

Veränderlichkeit von Objekten Gleichheit vs. Identität

# Veränderliche und unveränderliche Typen

- ▶ Wie wir gesehen haben, sind Objekte der Klassen ChocolateCookie und Account veränderlich; wir sprechen von veränderlichen Typen. Auch Listen (list, kommt später). Hier muss man bei Zuweisungen wie  $x = y$  aufpassen: Operationen
	- auf x beeinflussen auch y.
- $\triangleright$  Es gibt aber auch (eingebaute) unveränderliche Typen: int, float,  $complex, Strings (str), Tupel (tuple, kommt später).$ Diese können nicht modifiziert werden. Daher sind Zuweisungen wie x  $=$  y völlig unkritisch: Da man das durch x bezeichnete Objekt nicht verändern kann, besteht keine Gefahr für y.

#### Veränderlichkeit von Obiekten Obiekte kopieren

#### Ein Objekt kopieren

- ► Ebenso wie bei der Frage, was Gleichheit bedeutet, ist es u.U. nicht ganz klar, was es bedeutet, ein Objekt zu kopieren.
- ▶ Aber natürlich kann der Programmierer einer Klasse dies selbst entscheiden, d.h., eine Methode definieren, um ein Objekt zu kopieren . . .

Jan-Georg Smaus (Universität Freiburg) **Informatik I** 11. Januar 2011 68 / 75

Veränderlichkeit von Objekten Objekte kopieren

#### Objekte kopieren bei Tim und Struppi II Tim und der Haifischsee

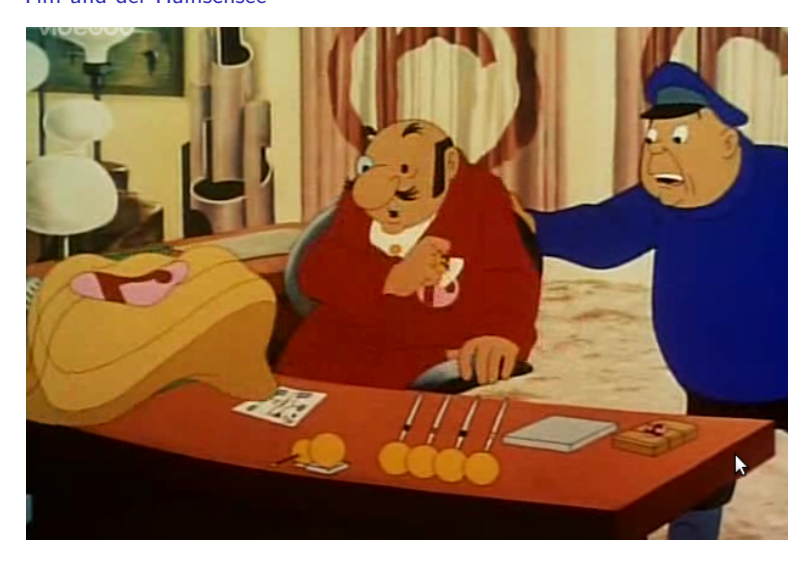

#### Veränderlichkeit von Objekten Objekte kopieren

#### Objekte kopieren bei Tim und Struppi Tim und der Haifischsee

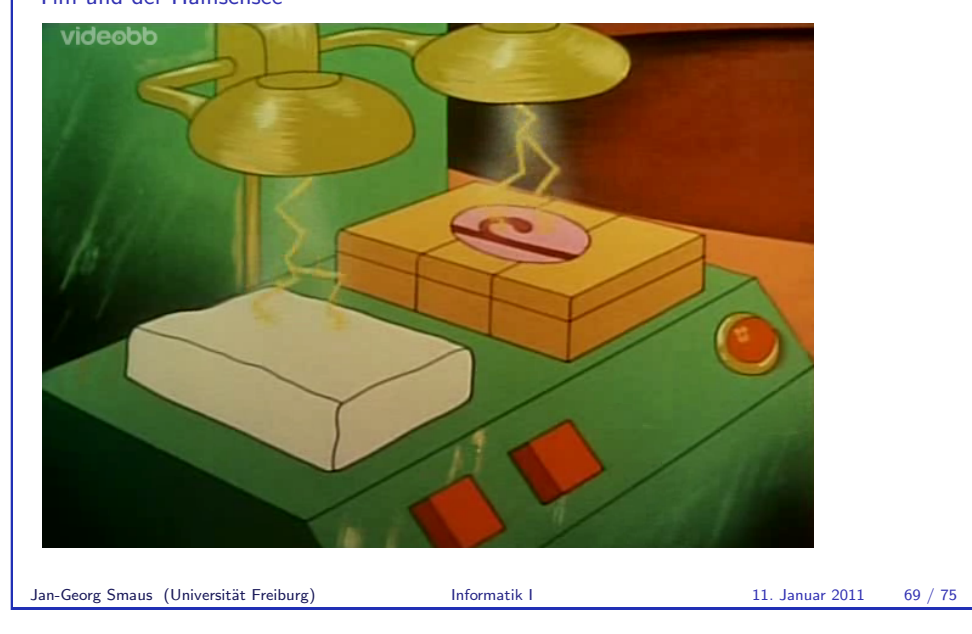

#### Veränderlichkeit von Objekten Objekte kopieren

#### Einen Keks kopieren

#### cookies.py

class ChocolateCookie: def \_\_init\_\_(self, chocolate, cookie): self.chocolate = chocolate self.cookie = cookie

#### def copy(self):

return ChocolateCookie(self.chocolate, self.cookie)

<span id="page-17-0"></span>Ähnlich wie new\_double, aber noch einfacher.

<span id="page-18-0"></span>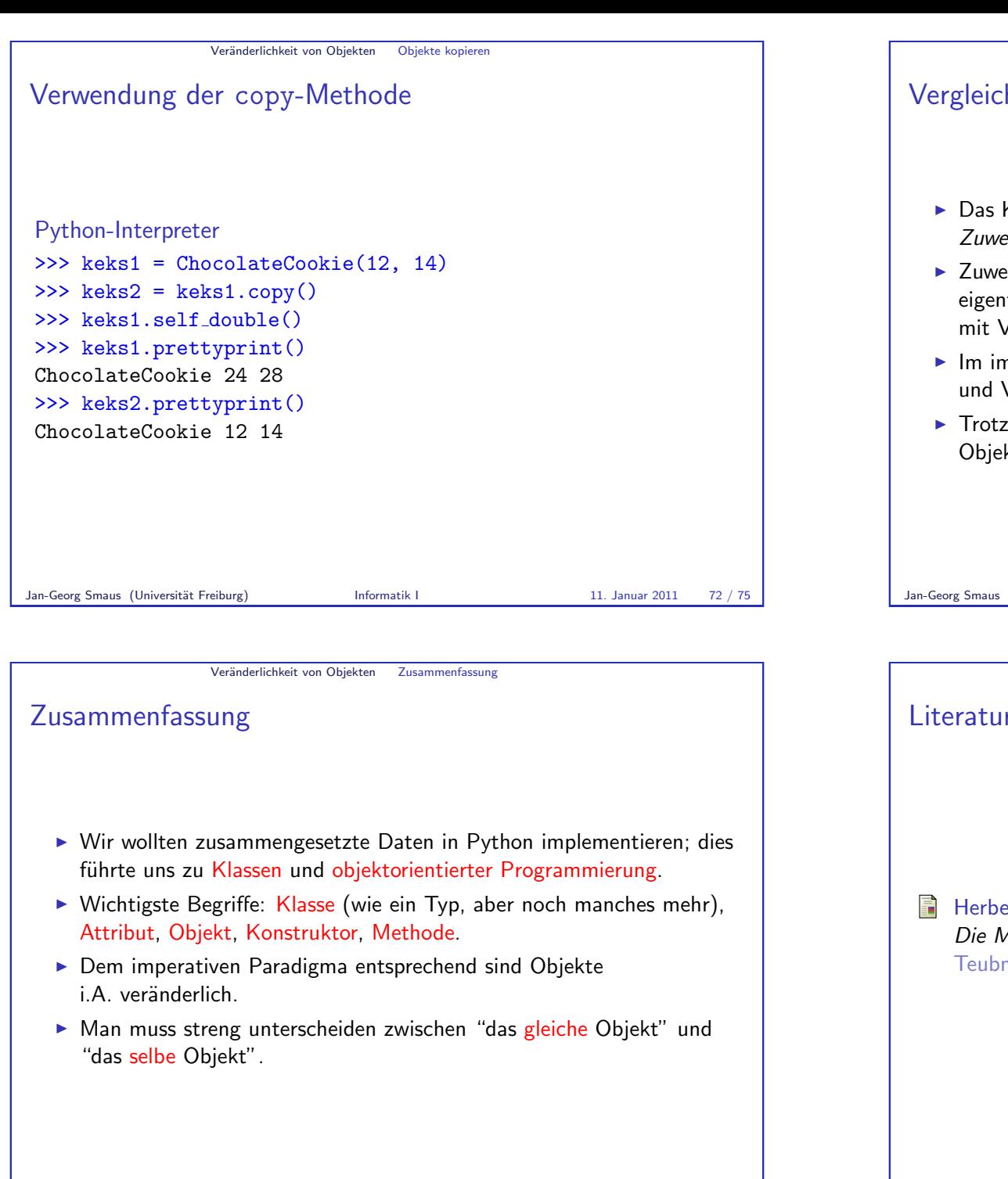

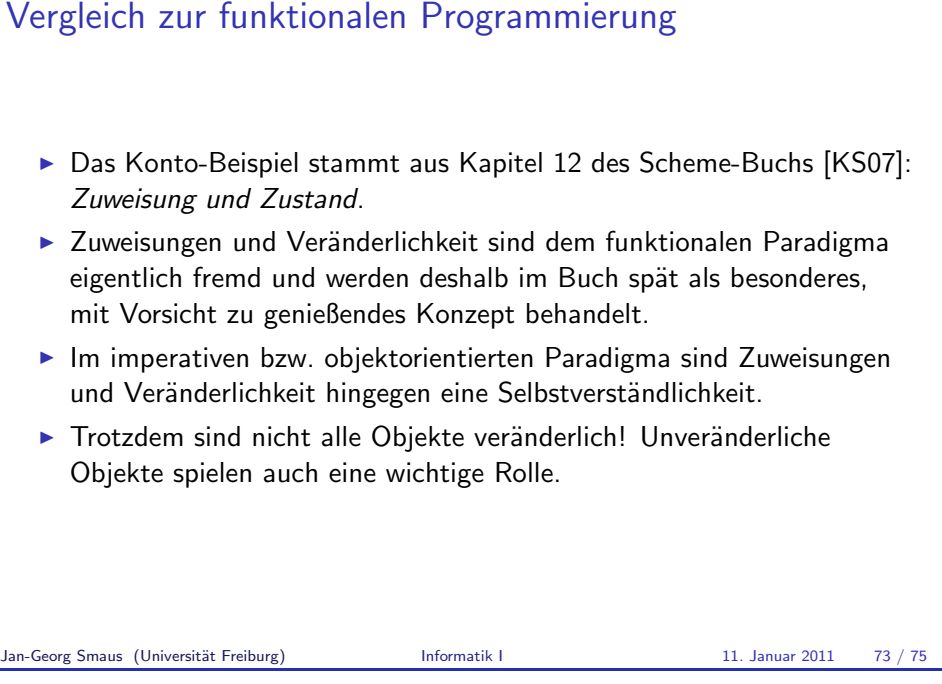

Veränderlichkeit von Objekten Zusammenfassung

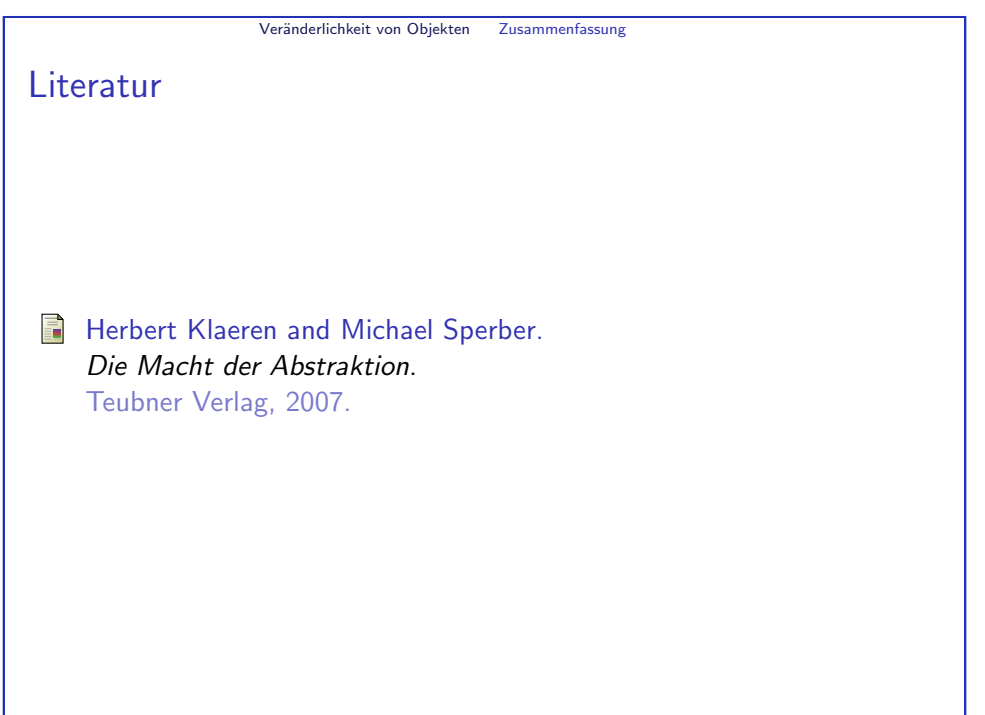